# Streamdeck (Stream Deck XL (CL10K1A11126))

Page: MAIN ({c119d64f-ec70-43f5-be87-3d5ca51ee160})

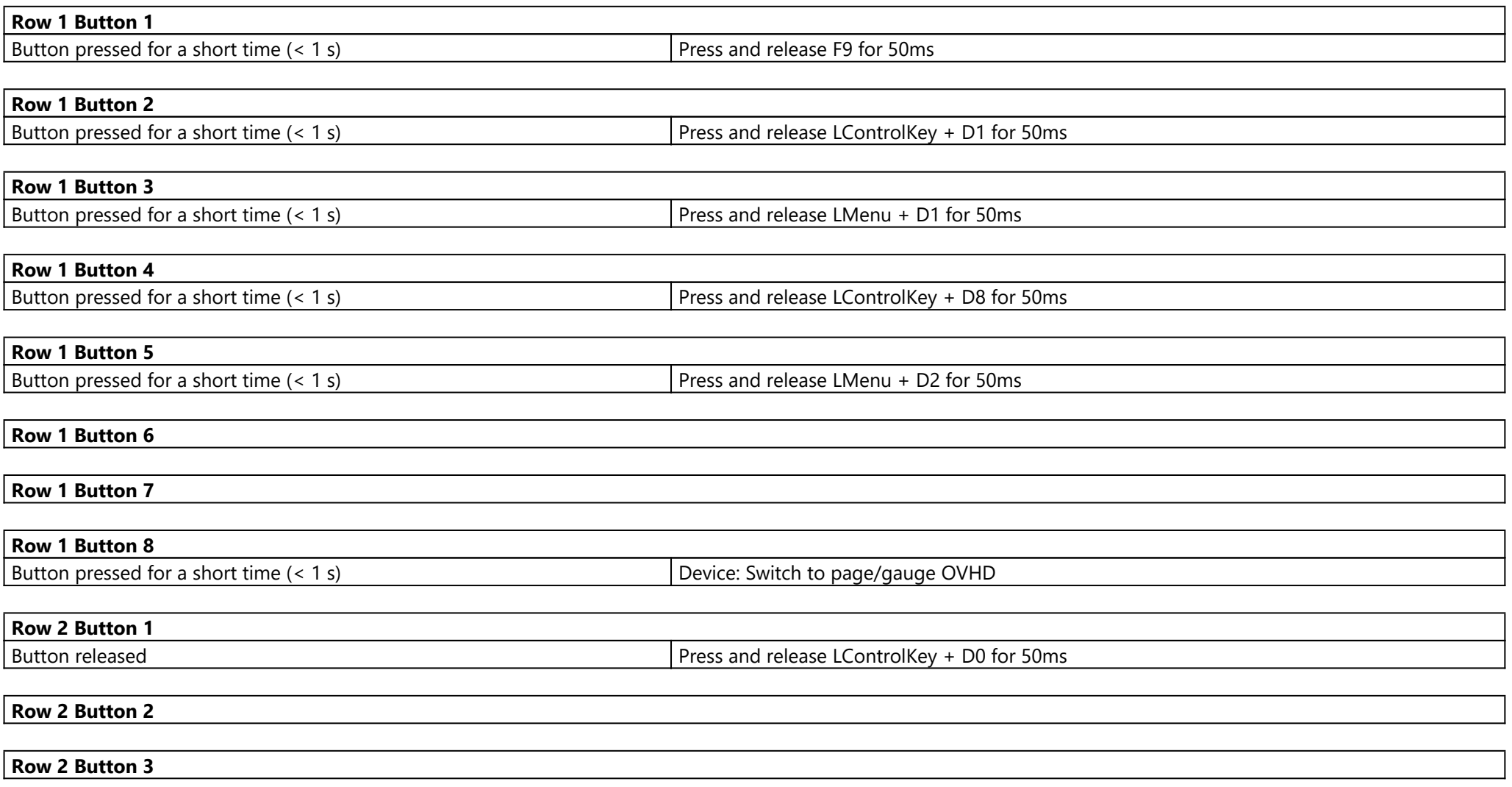

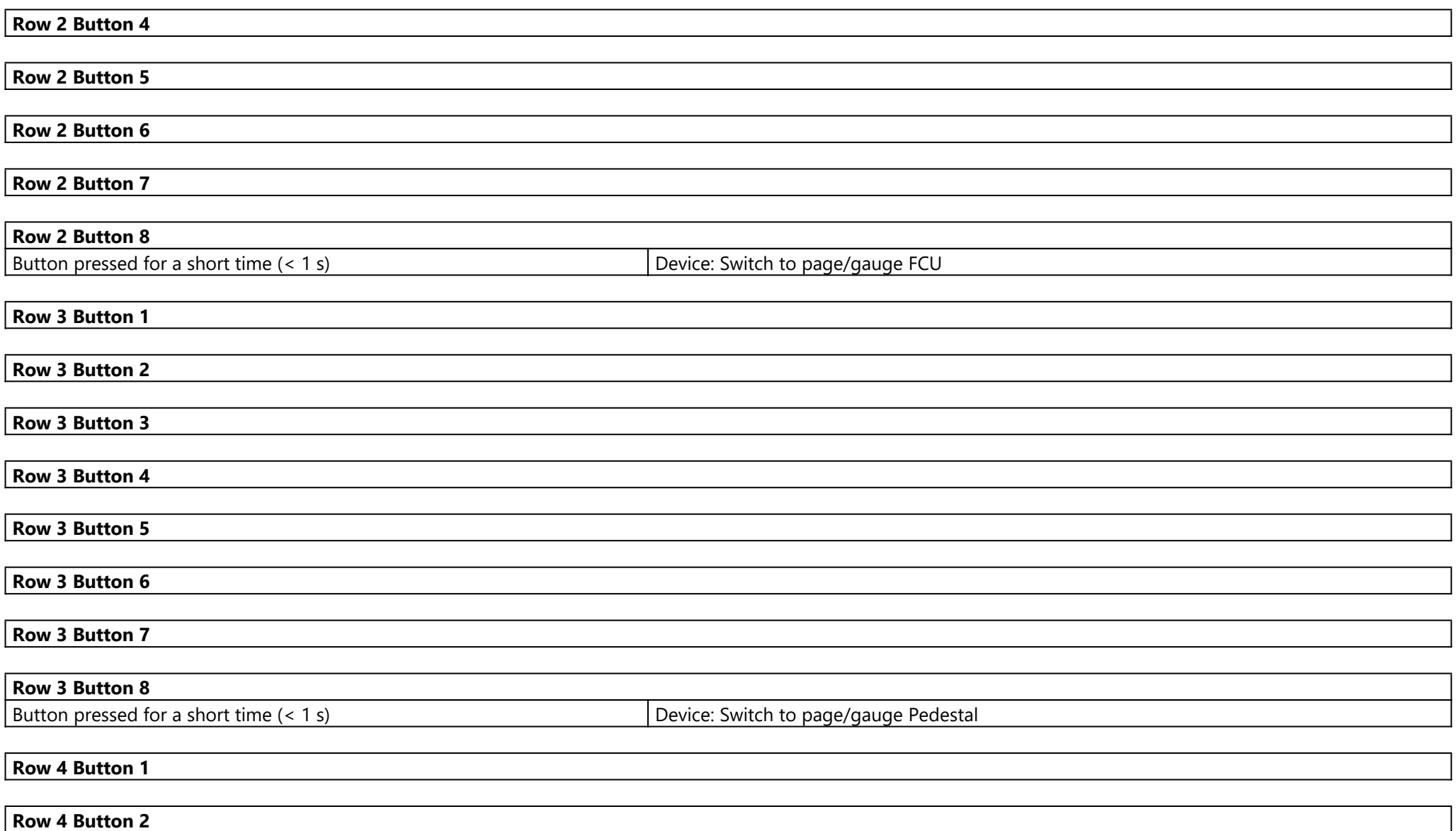

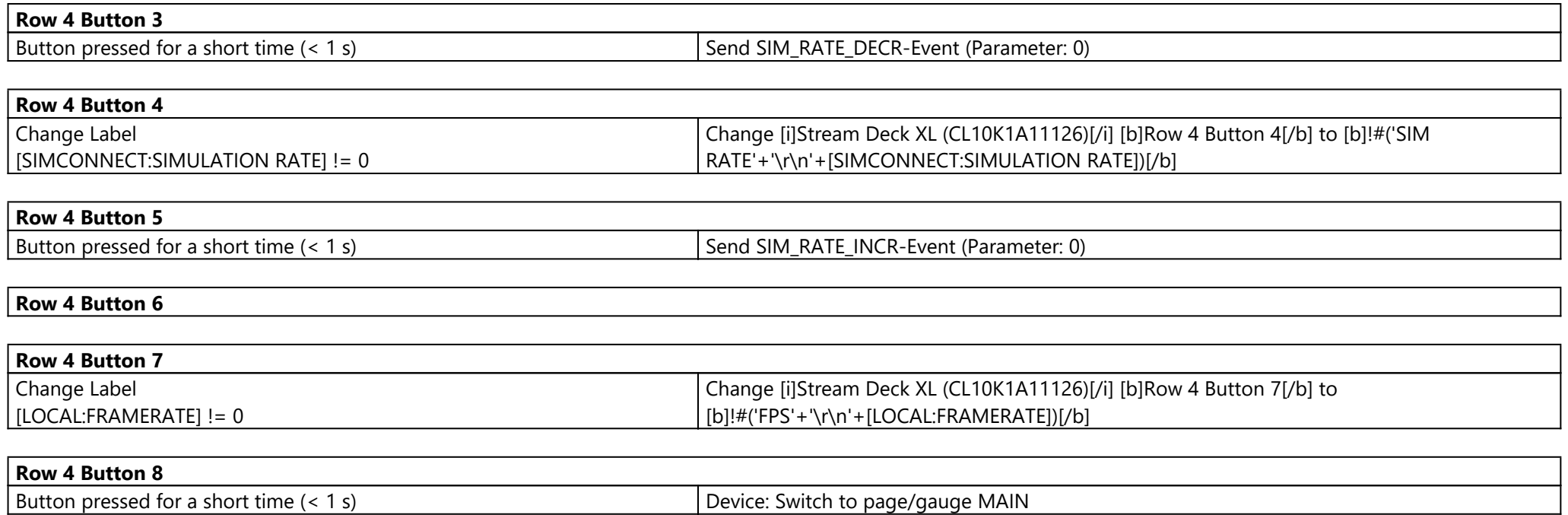

## Page: OVHD ({7815b21b-34fe-41f3-8d94-2da2fe2d7934})

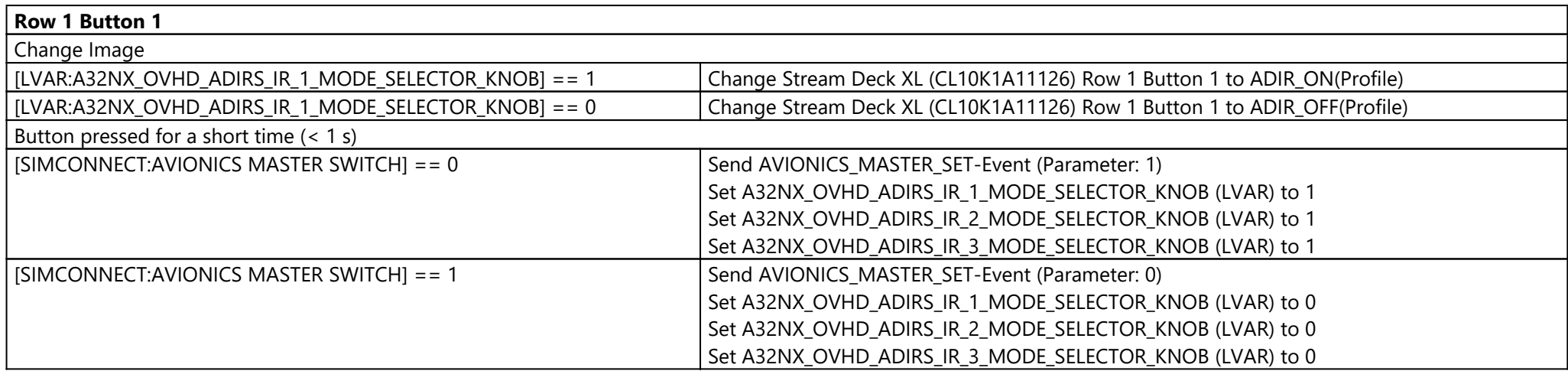

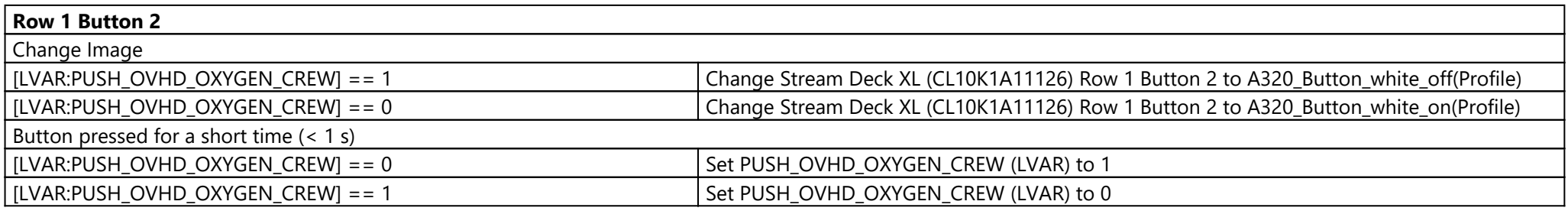

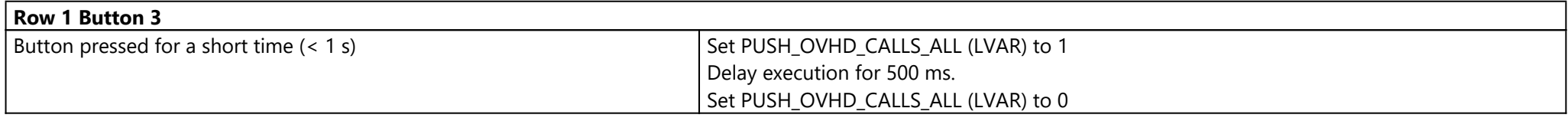

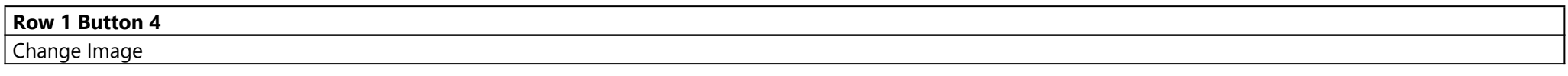

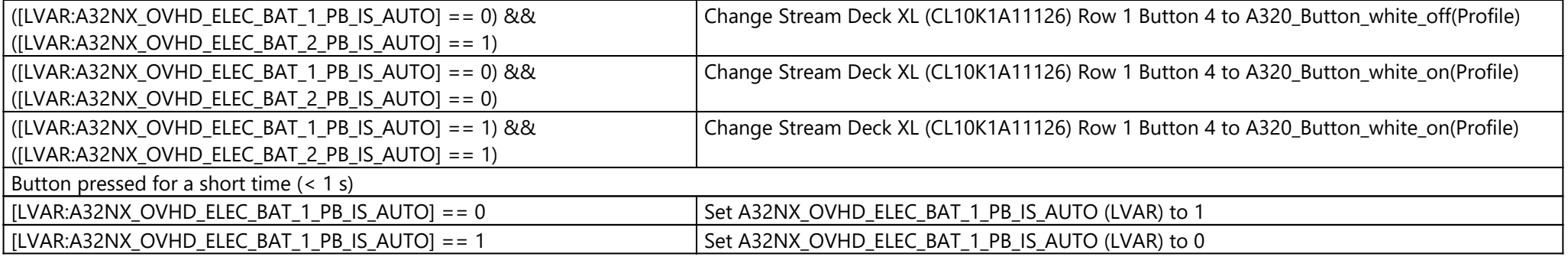

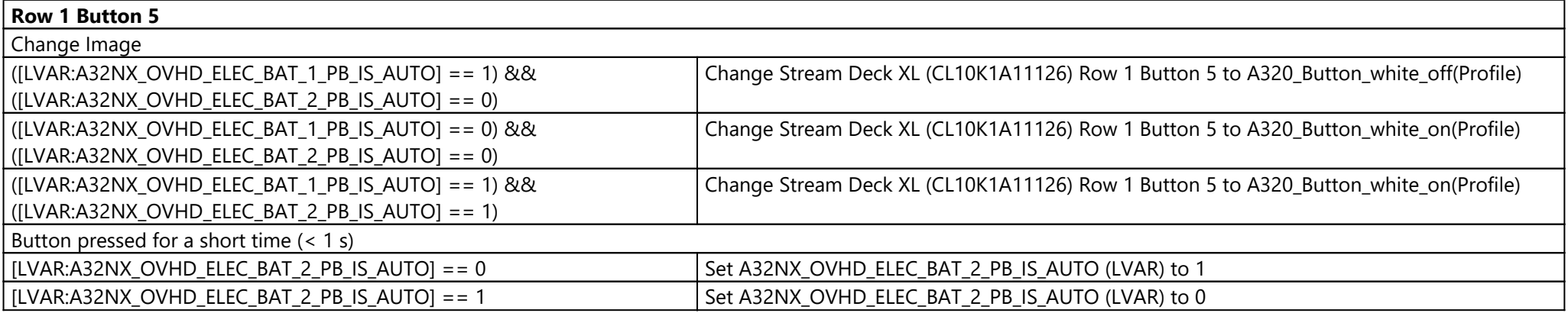

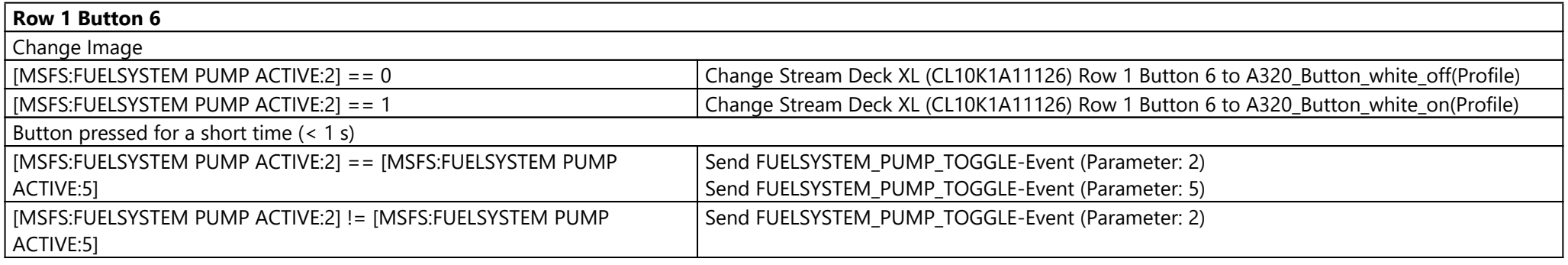

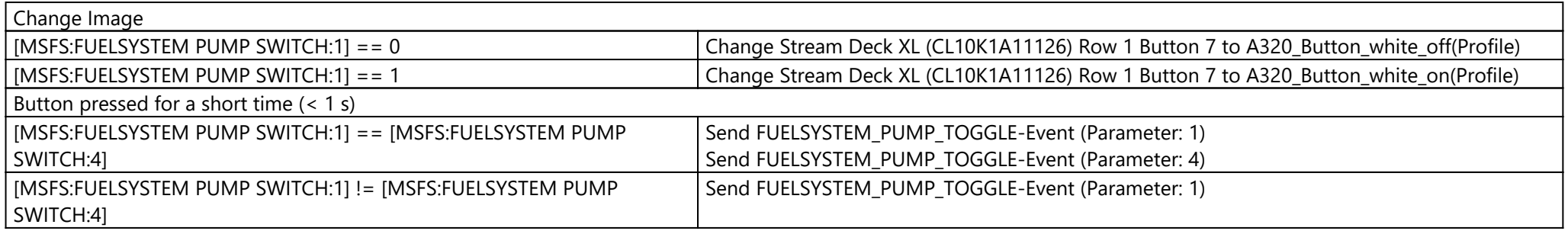

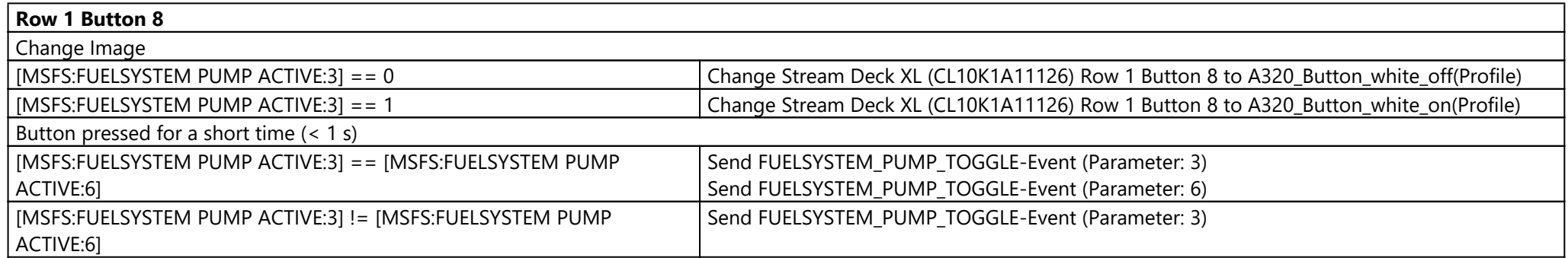

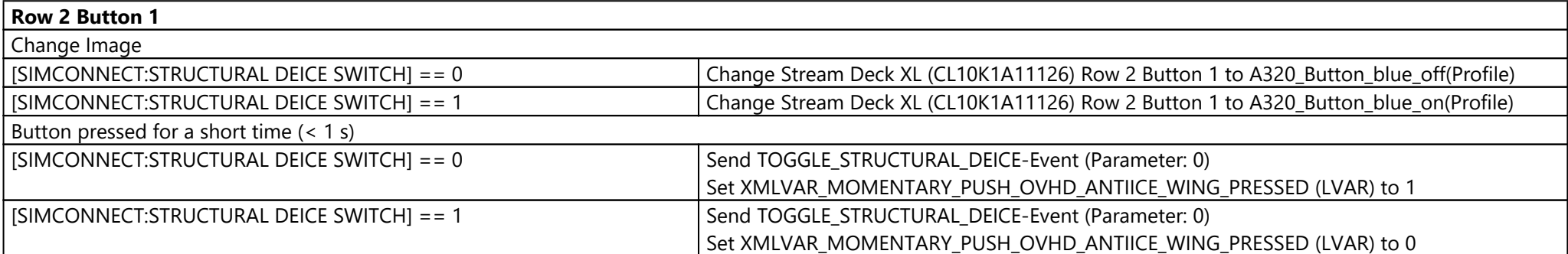

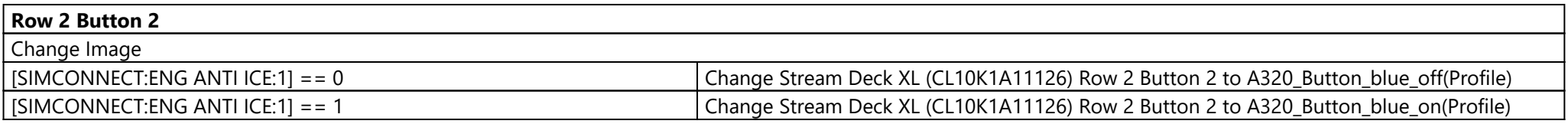

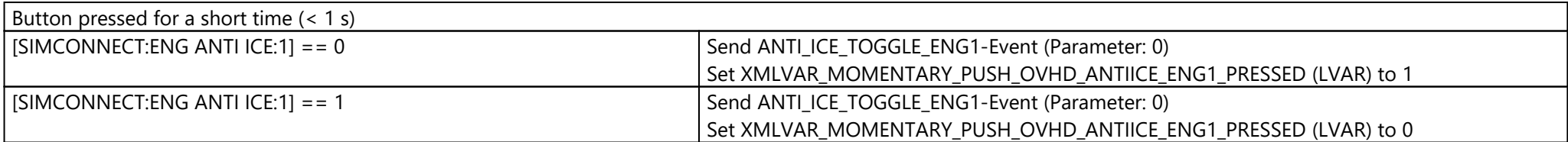

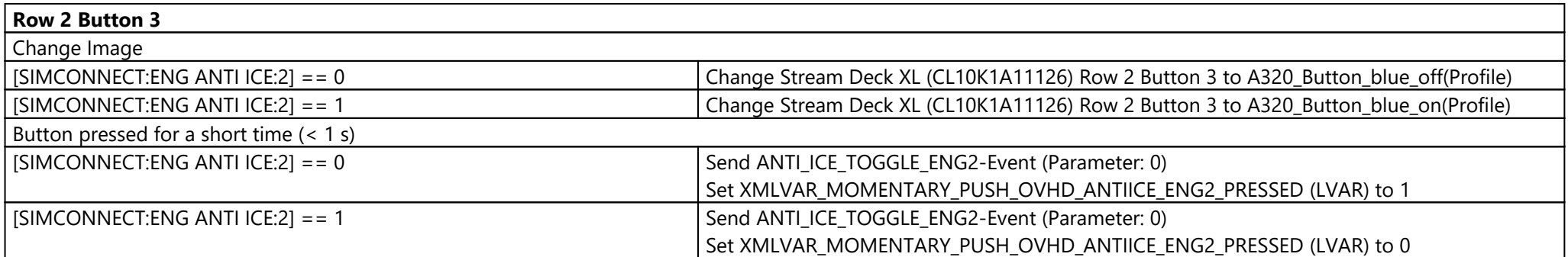

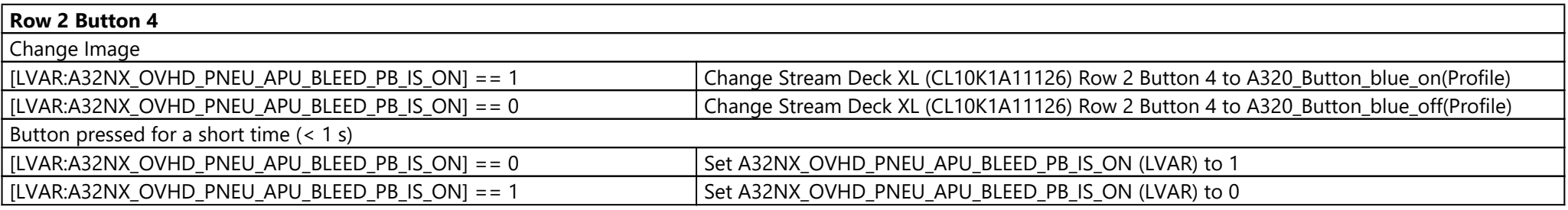

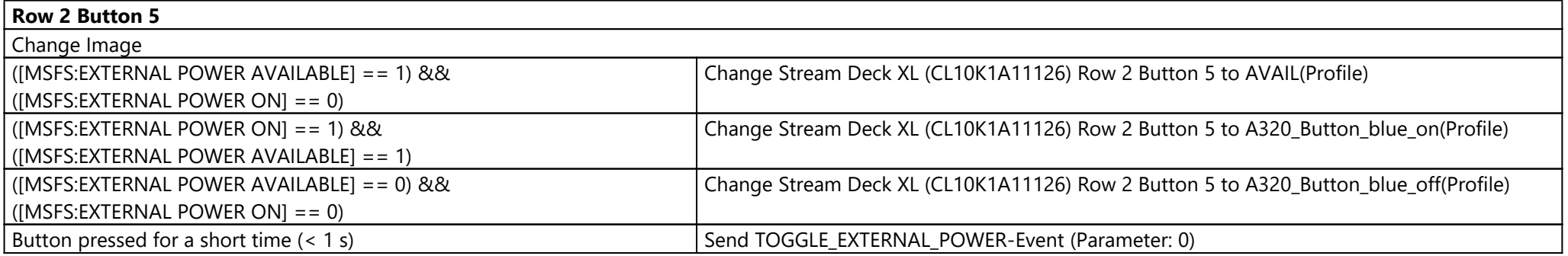

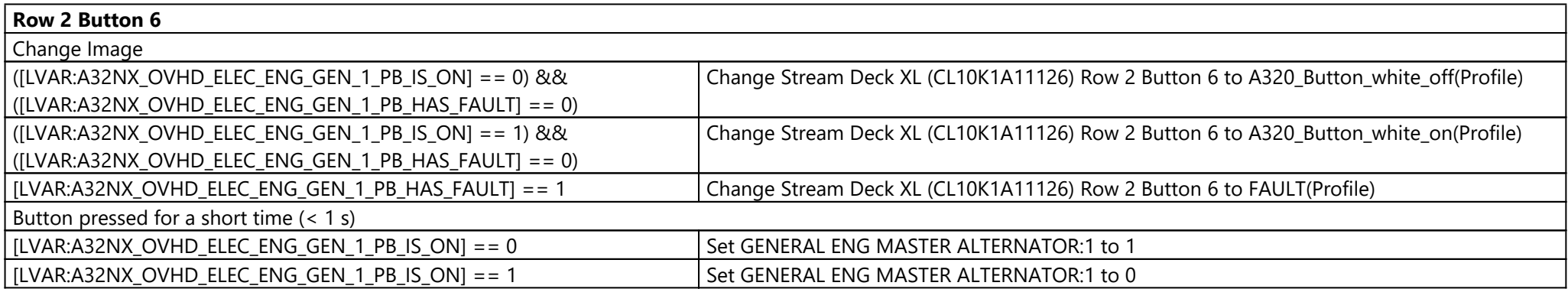

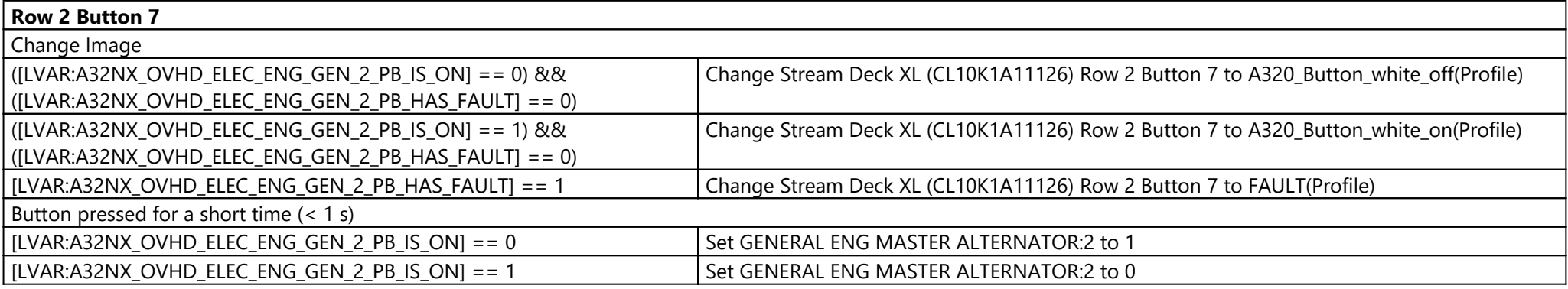

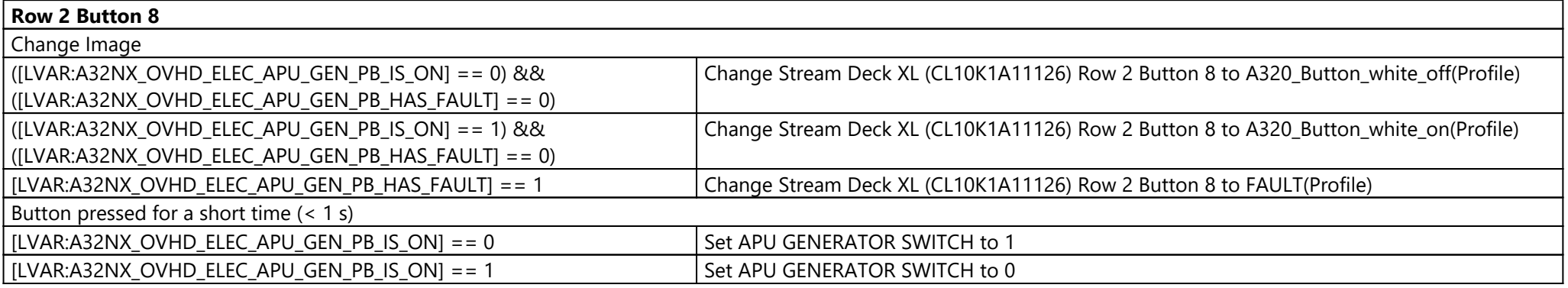

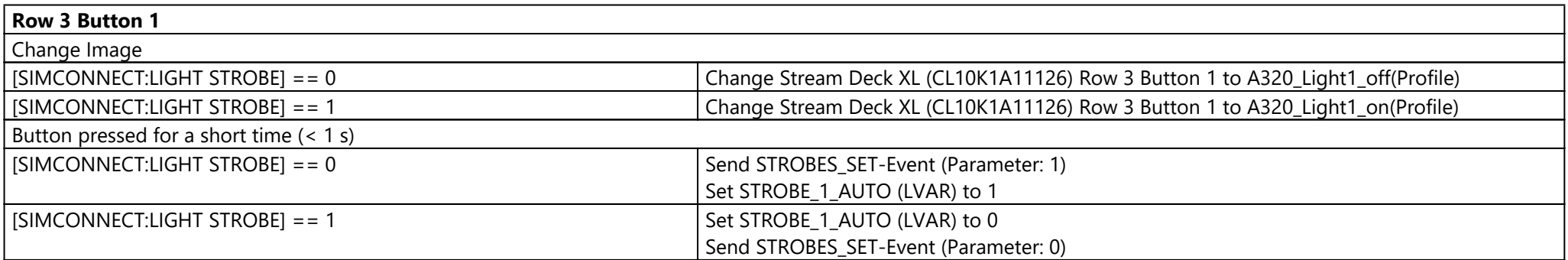

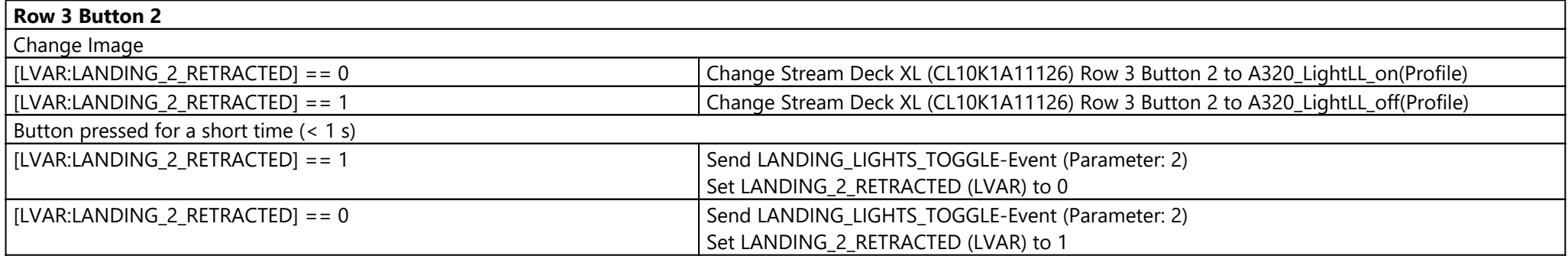

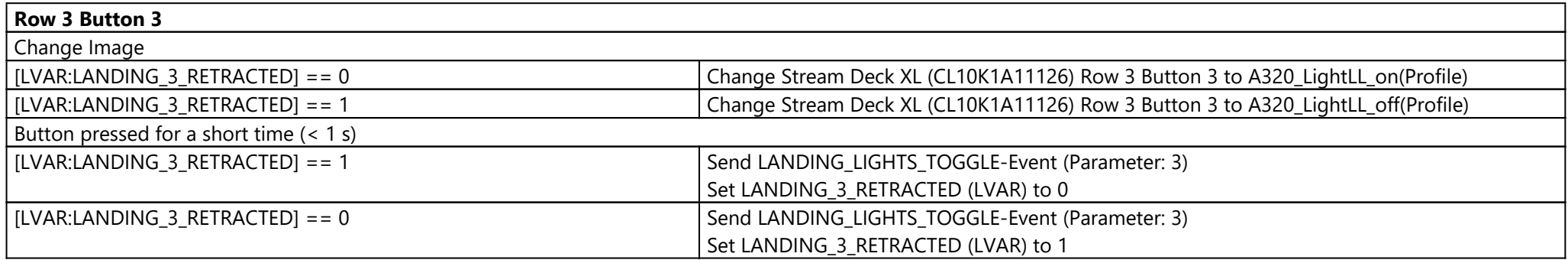

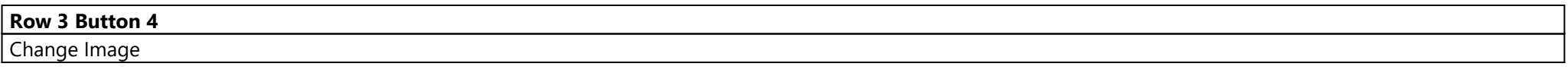

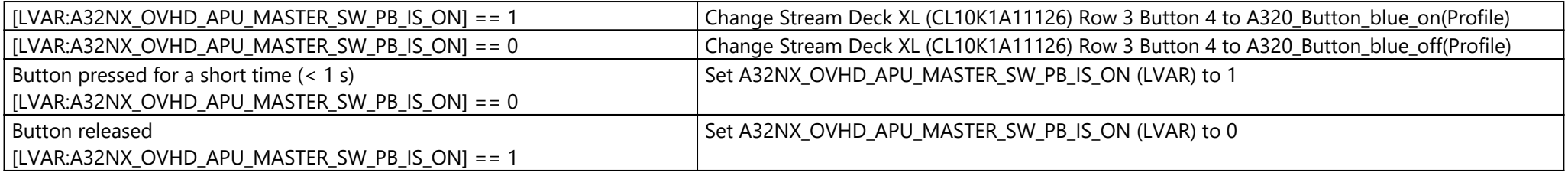

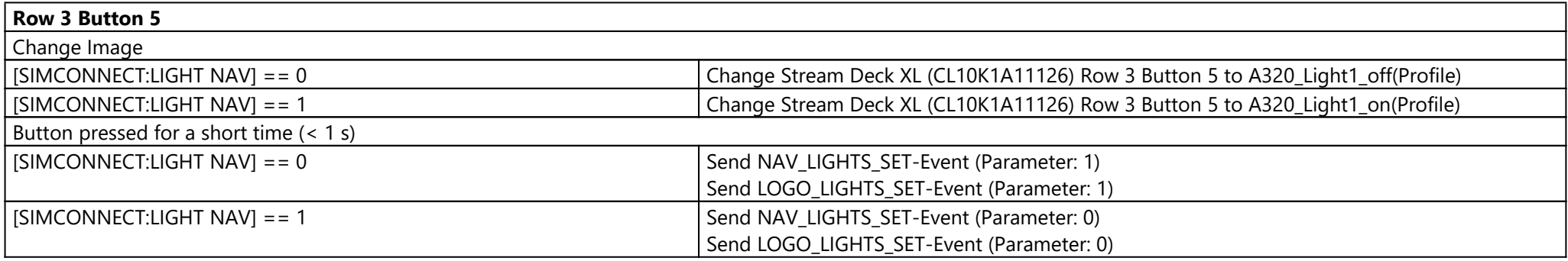

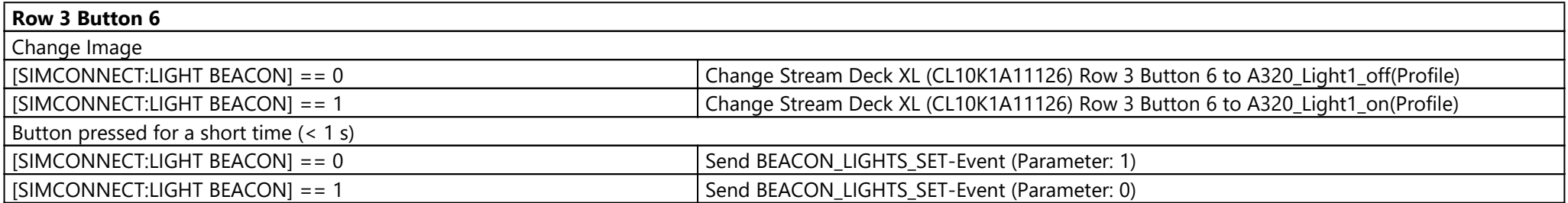

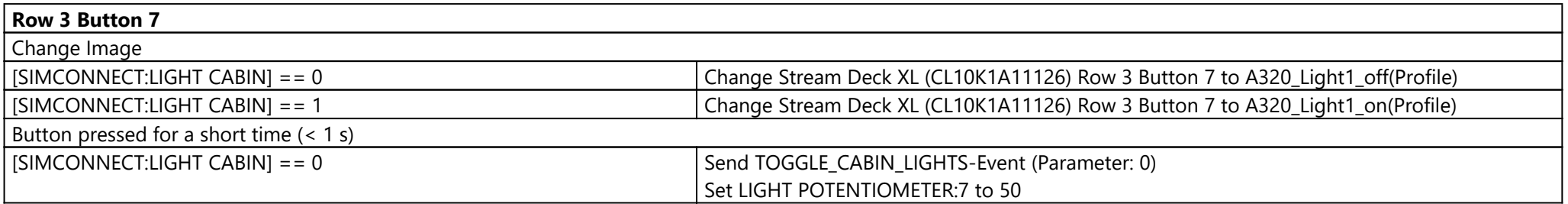

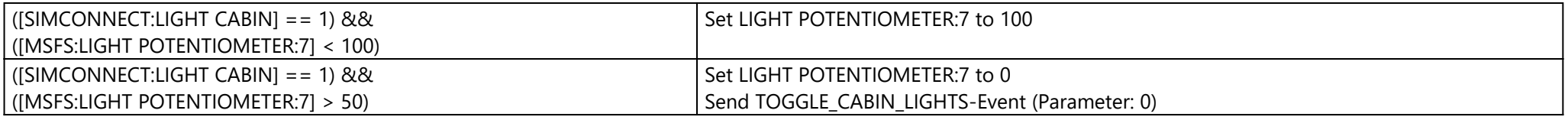

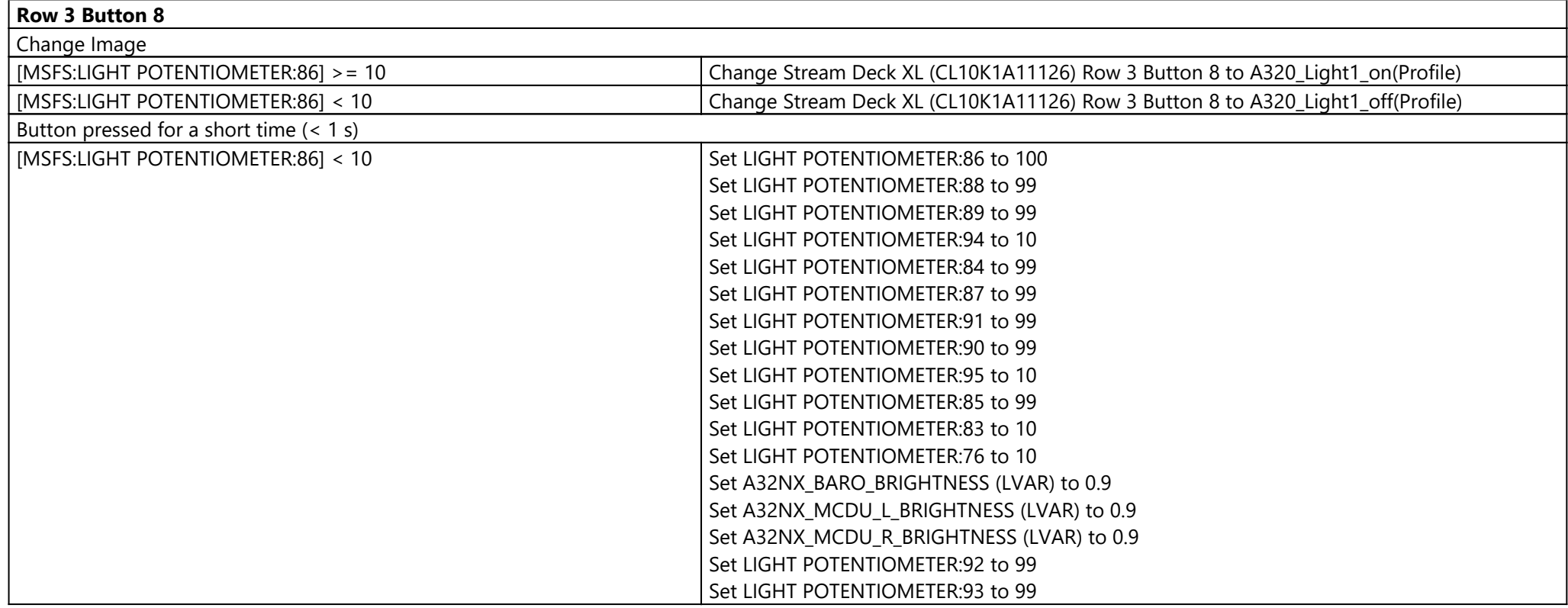

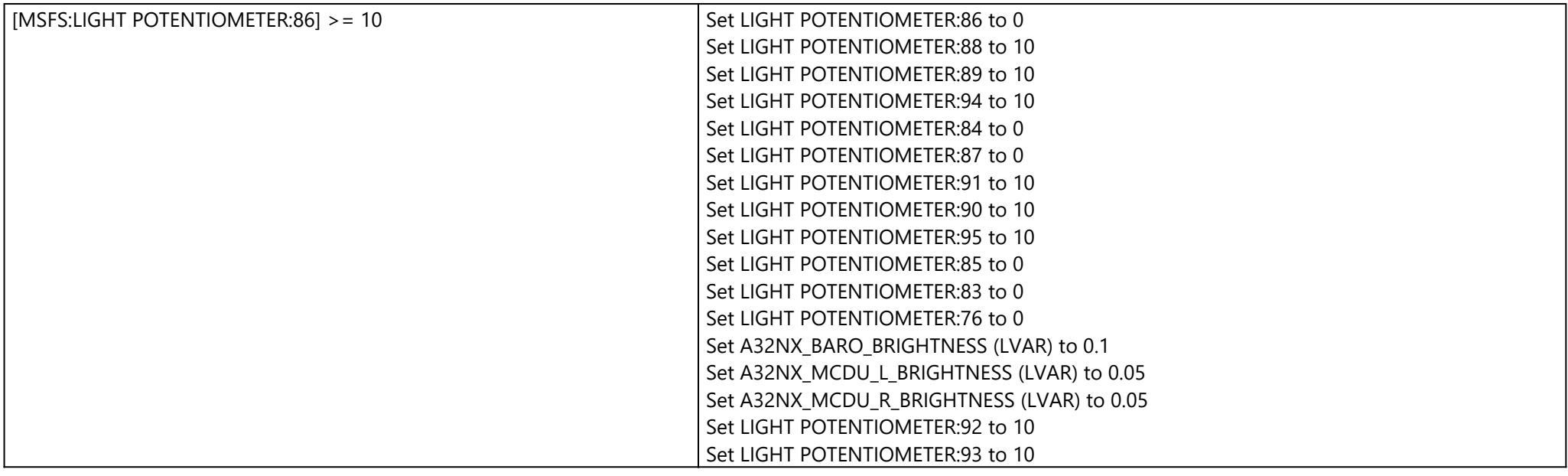

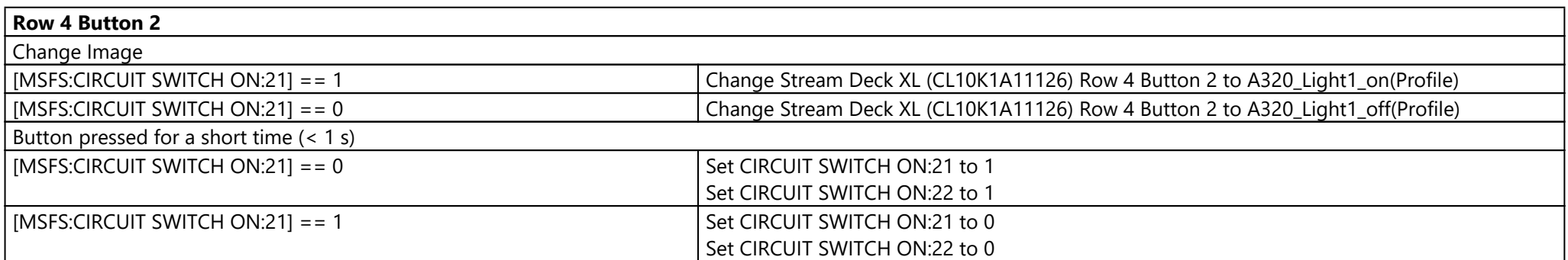

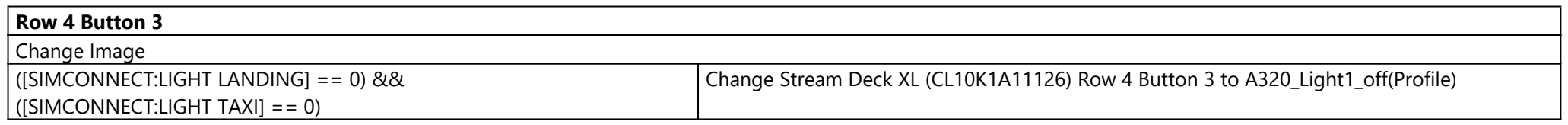

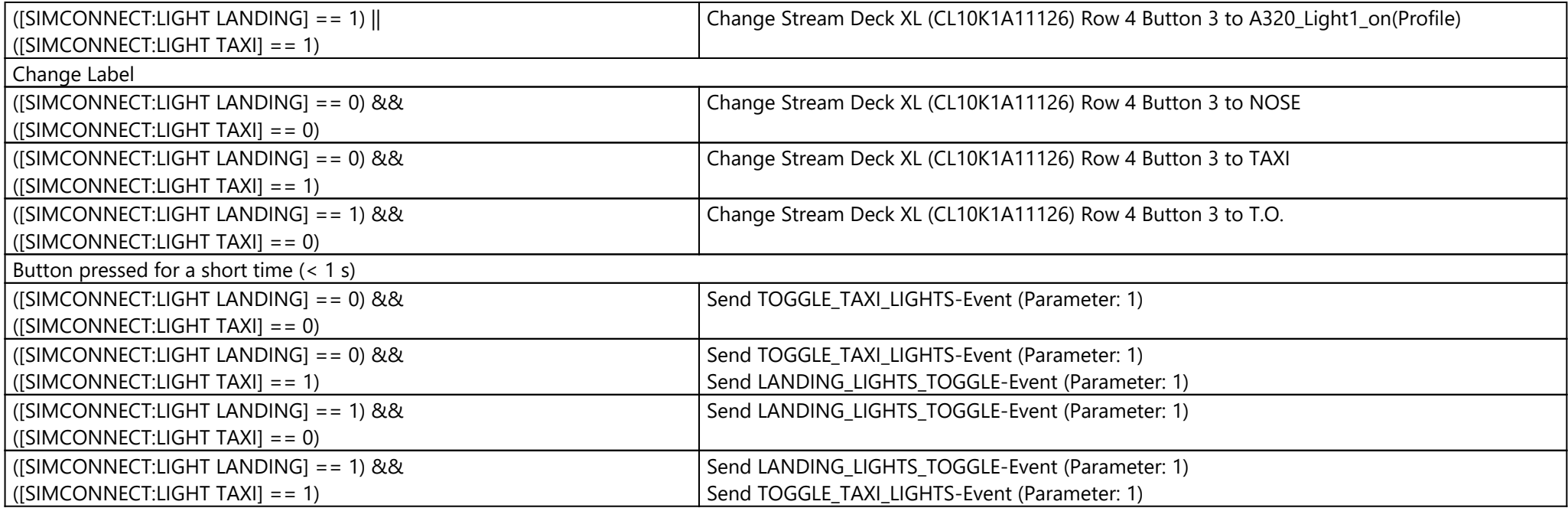

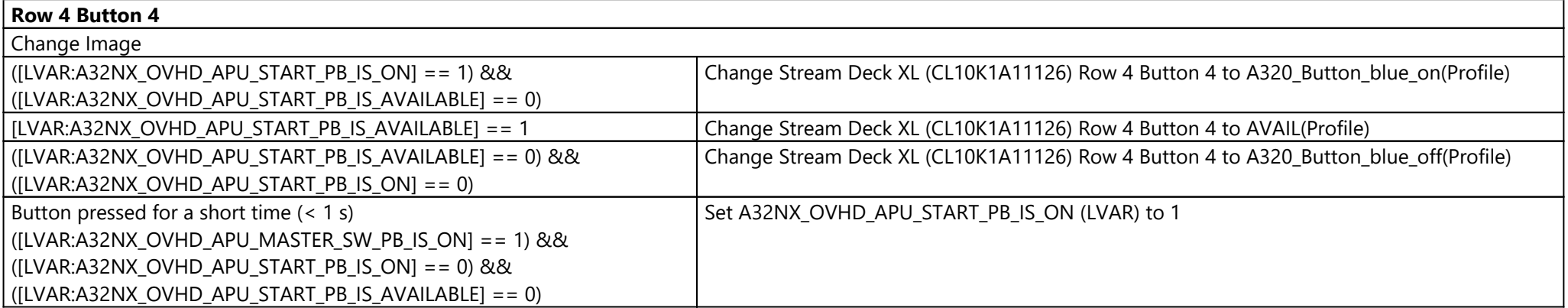

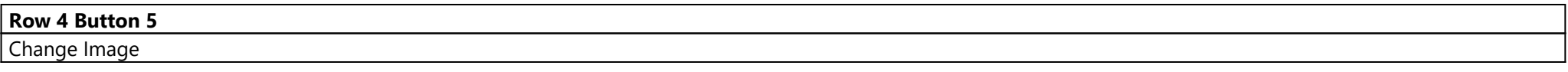

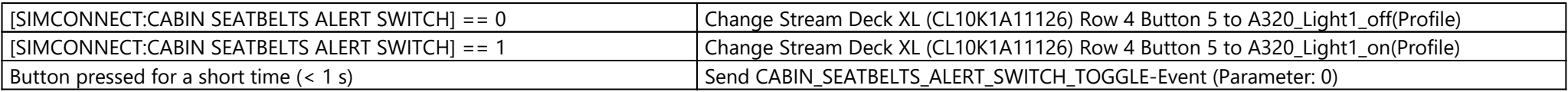

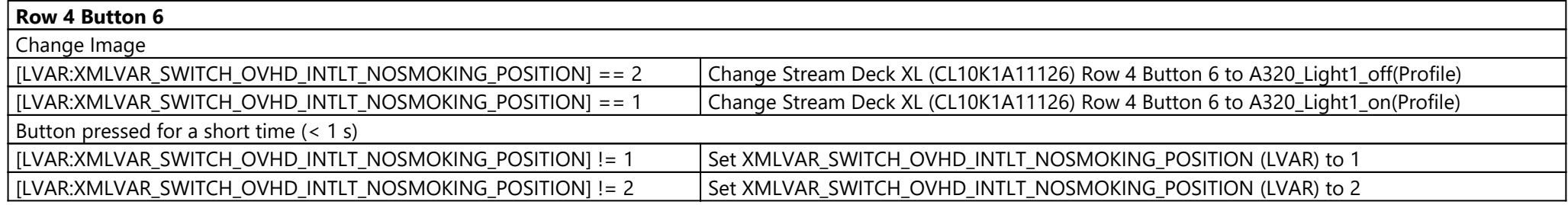

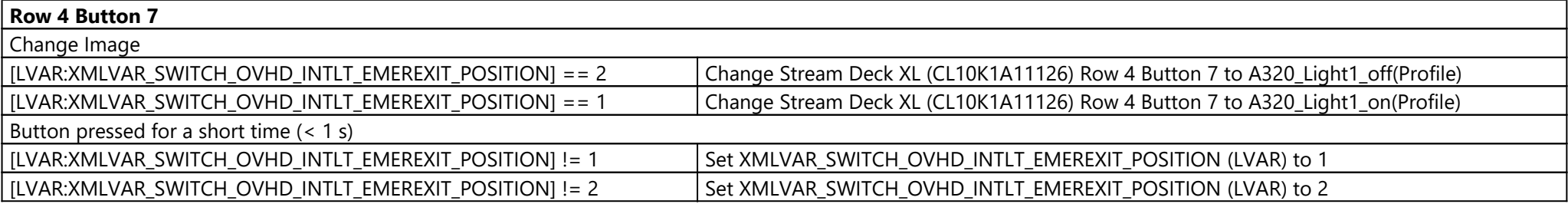

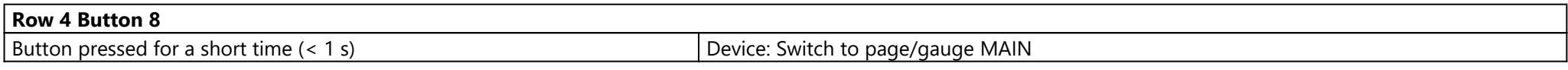

## Page: FCU ({1fafe882-a5dd-4775-aa7d-05ee9505c83c})

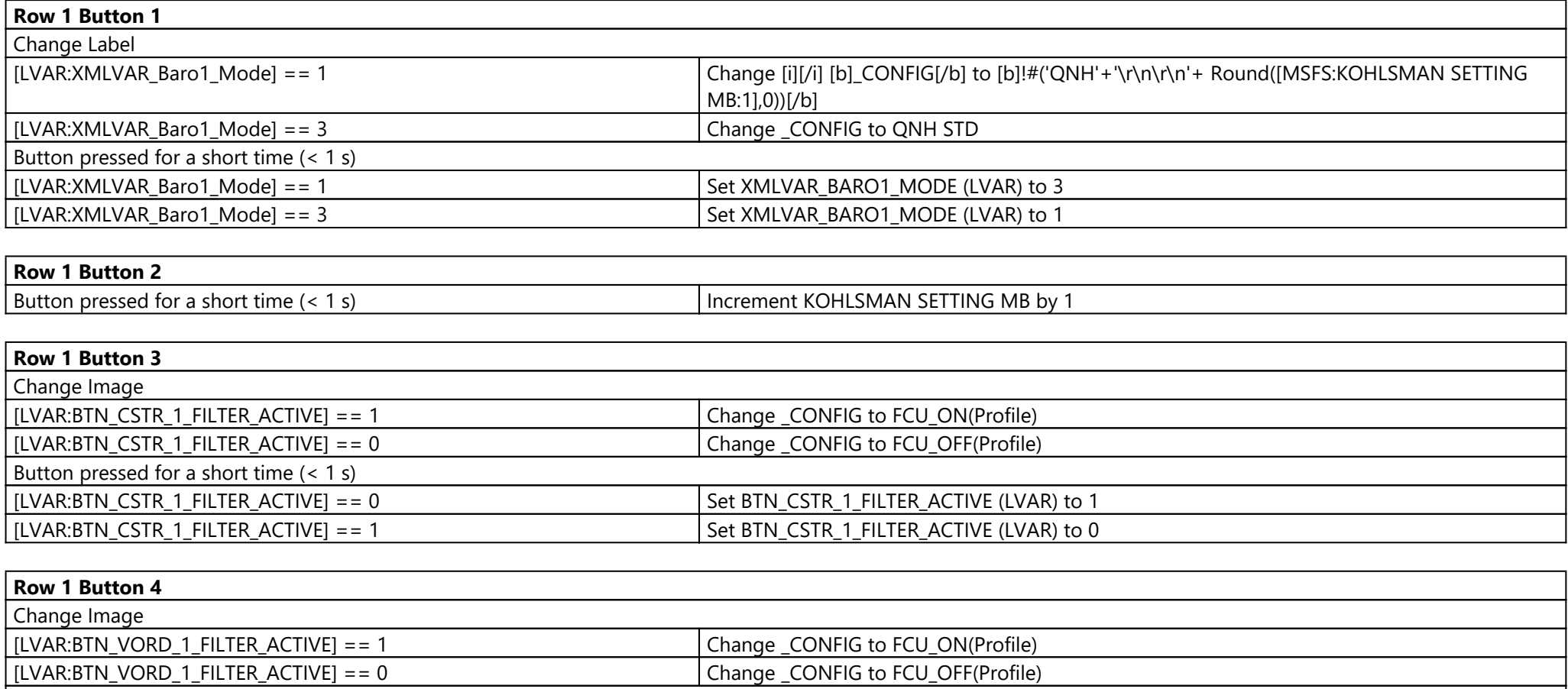

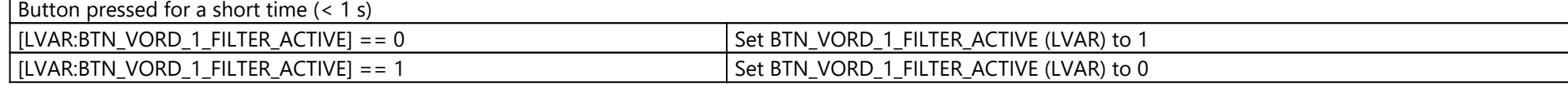

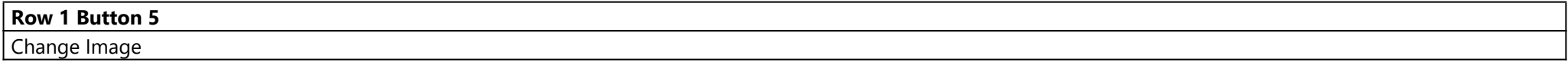

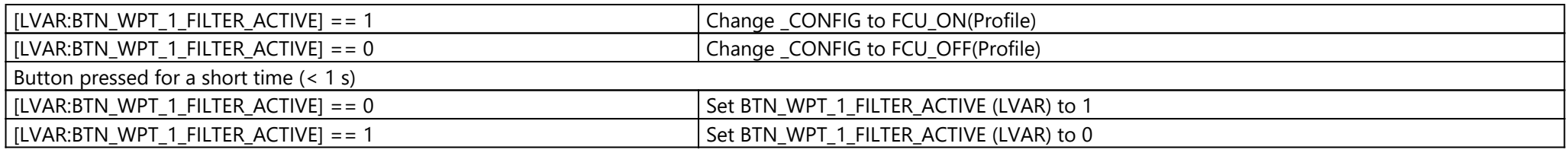

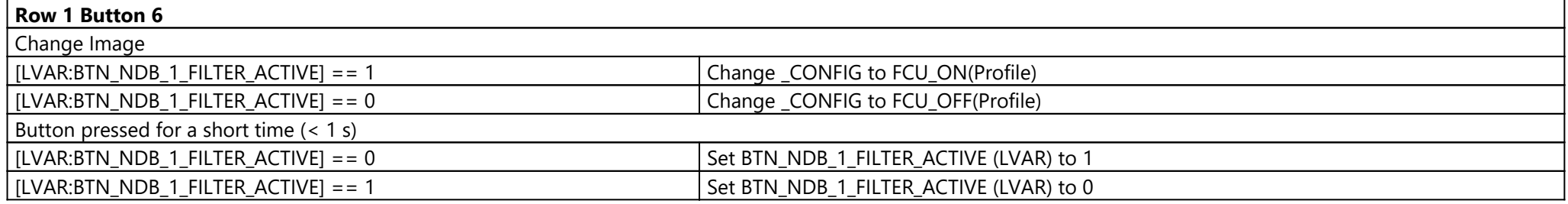

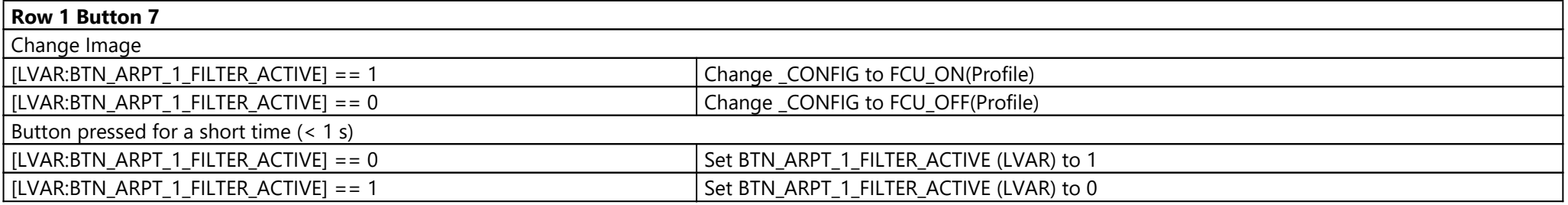

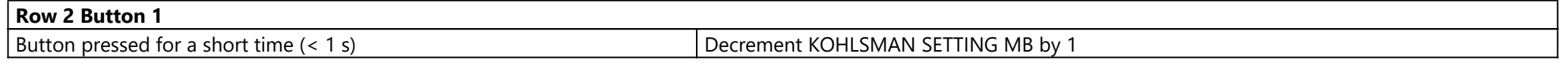

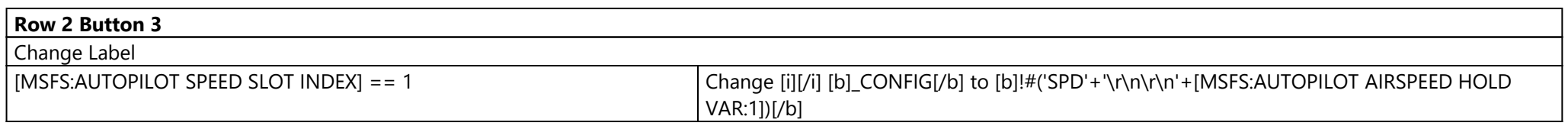

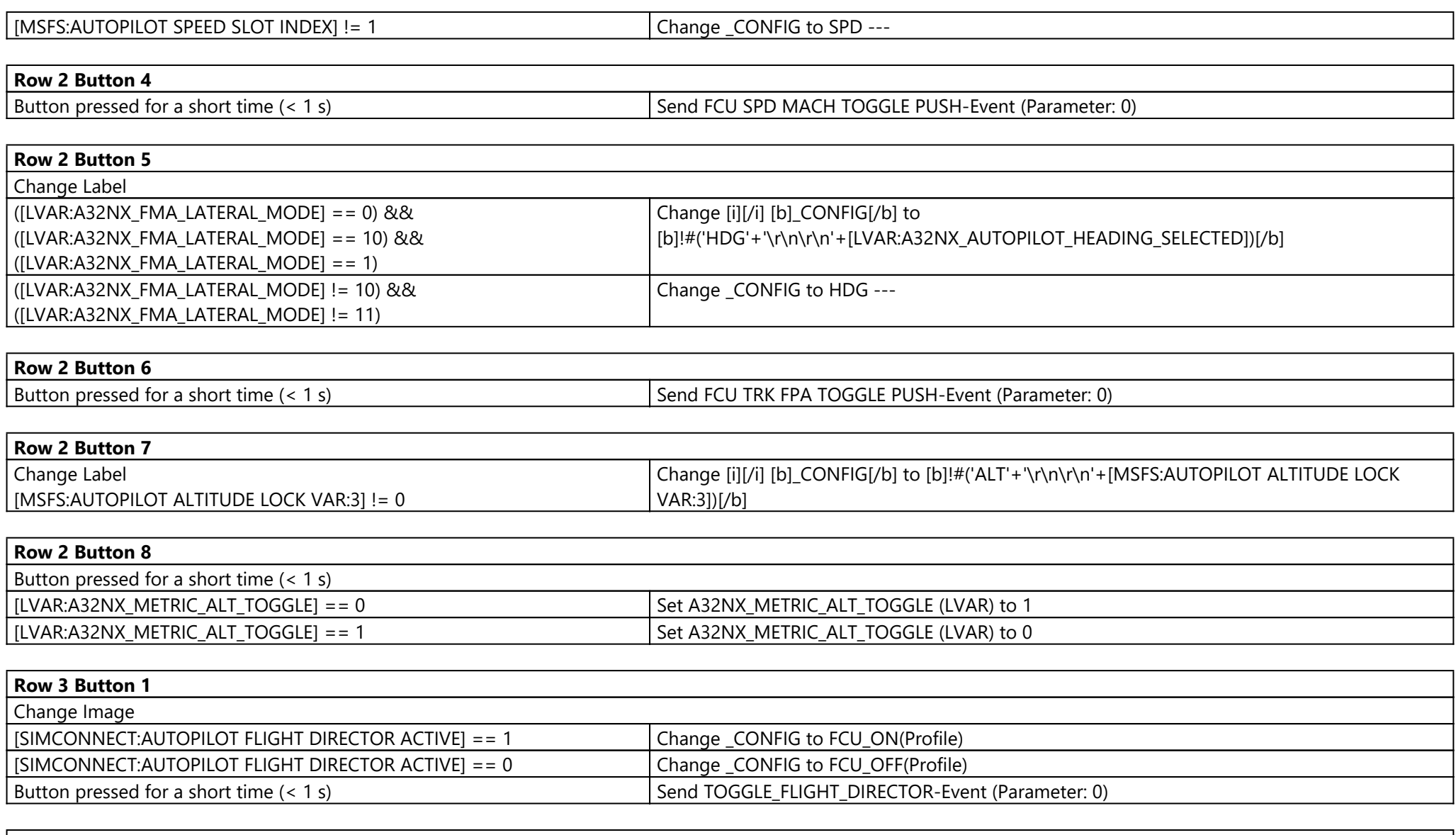

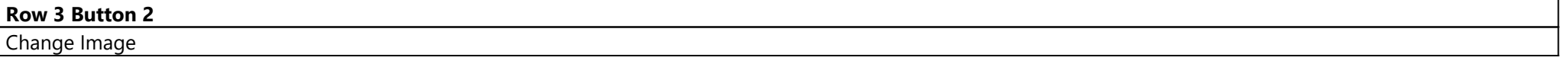

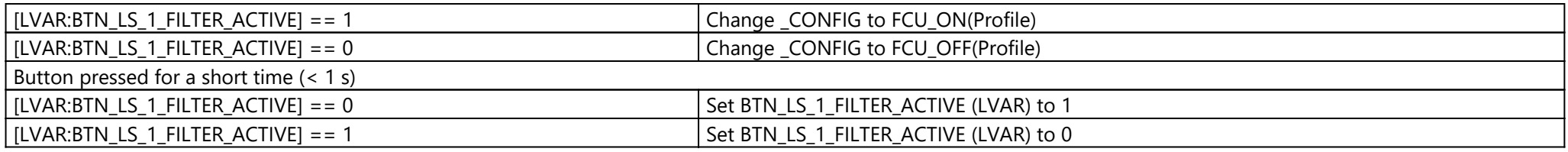

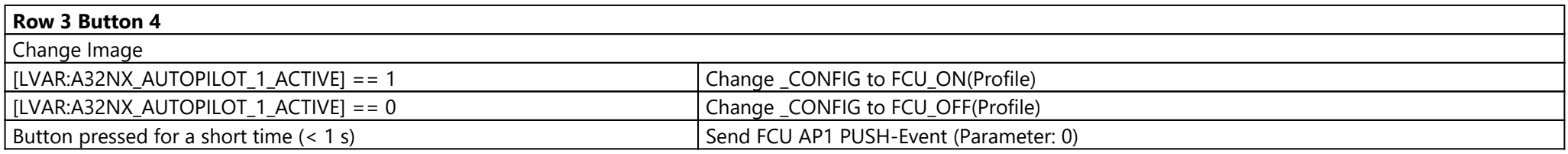

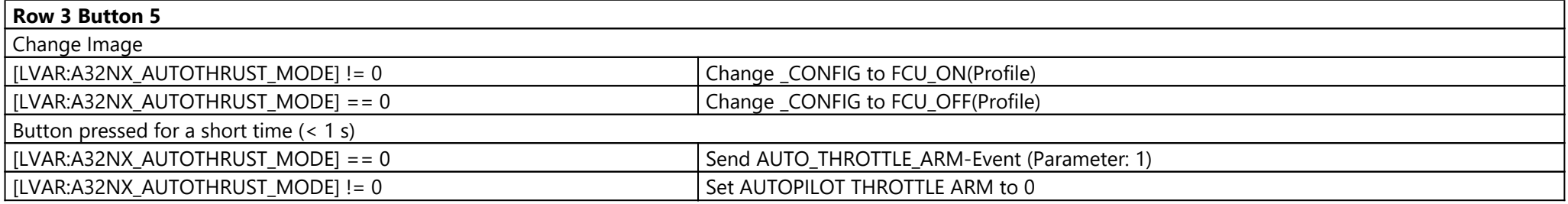

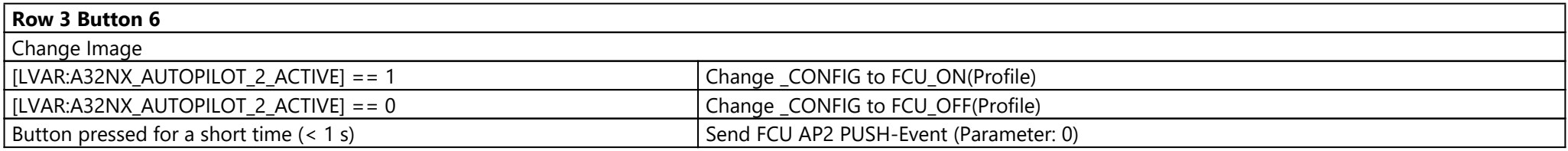

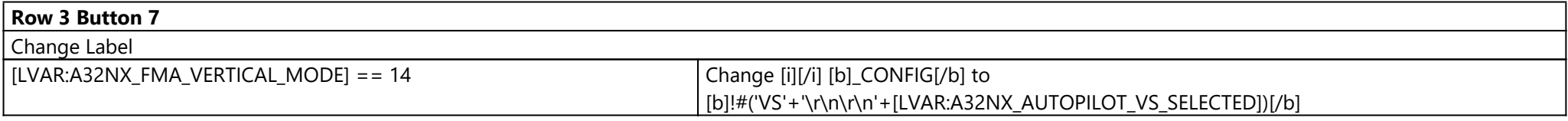

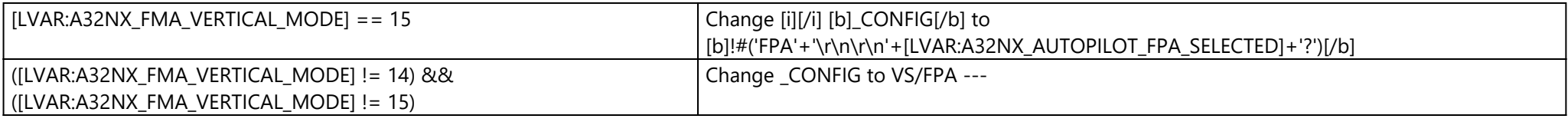

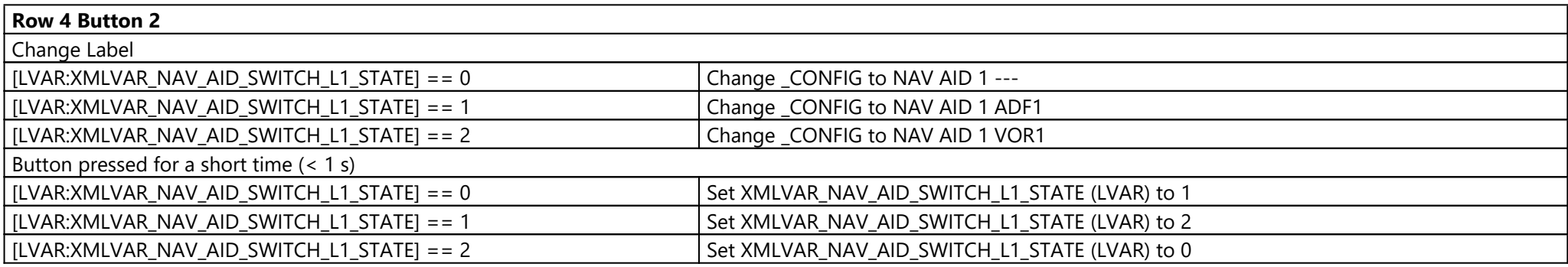

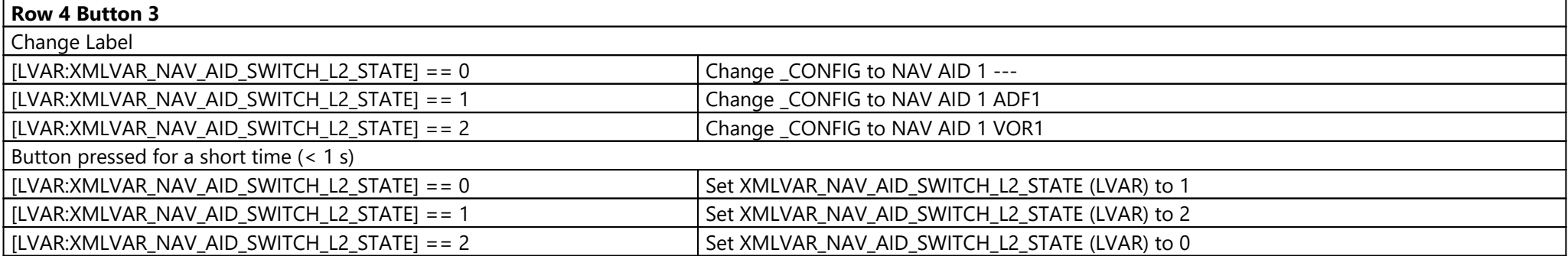

![](_page_18_Picture_133.jpeg)

![](_page_19_Picture_70.jpeg)

![](_page_19_Picture_71.jpeg)

![](_page_19_Picture_72.jpeg)

![](_page_19_Picture_73.jpeg)

## Page: Pedestal ({5ff1030f-bccb-4a19-b47d-28dacfce9782})

![](_page_20_Picture_124.jpeg)

![](_page_20_Picture_125.jpeg)

![](_page_21_Picture_119.jpeg)

![](_page_21_Picture_120.jpeg)

![](_page_21_Picture_121.jpeg)

![](_page_21_Picture_122.jpeg)

![](_page_21_Picture_123.jpeg)

![](_page_22_Picture_113.jpeg)

![](_page_22_Picture_114.jpeg)

![](_page_22_Picture_115.jpeg)

### **Row 2 Button 7**

**Row 2 Button 8**

![](_page_23_Picture_120.jpeg)

![](_page_23_Picture_121.jpeg)

![](_page_23_Picture_122.jpeg)

![](_page_23_Picture_123.jpeg)

![](_page_23_Picture_124.jpeg)

![](_page_24_Picture_125.jpeg)

**Row 4 Button 1**

![](_page_24_Picture_126.jpeg)

![](_page_24_Picture_127.jpeg)

#### **Row 4 Button 4**

![](_page_24_Picture_128.jpeg)

![](_page_25_Picture_74.jpeg)

![](_page_25_Picture_75.jpeg)

![](_page_25_Picture_76.jpeg)

### Page: Test Page ({75244b18-a265-48e8-8001-2cfbba13926c})

![](_page_26_Picture_92.jpeg)

![](_page_27_Picture_110.jpeg)

![](_page_28_Picture_104.jpeg)

![](_page_29_Picture_43.jpeg)

Button pressed for a short time (< 1 s) Device: Switch to page/gauge MAIN

Streamdeck (Stream Deck XL (CL10K1A11126))